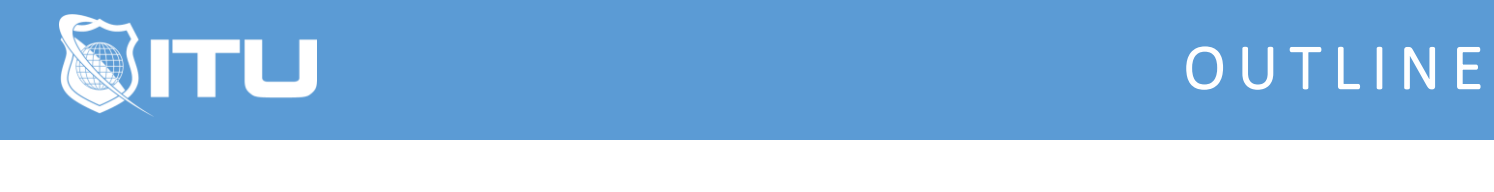

https://www.ituonline.com/

## Microsoft Word 2013

## Word 2013 Basic

Intro To Word Screen Layout Page Setup And Text Entry Auto-correct Text Formatting More Font Formatting Fonts-Part 3 Font Attributes Using Right Click Paragraph Attributes Customizing Bullets And Numbers Reveal Codes Putting It All Together And Saving Viewing Rulers Formatting Images Inserting Images Tabs Window Views And Putting It All Together-Part 1 Window Views And Putting It All Together-Part 2

## Word 2013 Intermediate

Intro To Word 2013 Intermediate Review Introduction To Styles Headers And Footers Section Breaks Section Footers More Objects Word Intermediate Tables In Word Intermediate Inserting Text Boxes Word Intermediate Additional Page Attributes Word Intermediate Intro To Customizing Attributes Continuing Auto-correct Options View Options In Navigation Pane Mail Merge-Part 1 Mail Merge-Part 2 Mail Merge-Part 3 Table Of Contents Columns Working With Outlines

## Word 2013 Advanced

Word Advanced Introduction

End Notes Foot Notes **Captions Citations** Table Of Authorities Reference Page Index Table Track Changes Compare Advance Mail Merge-Part 1 Advance Mail Merge-Part 2 Advance Smart Art **Templates** Custom Configuration